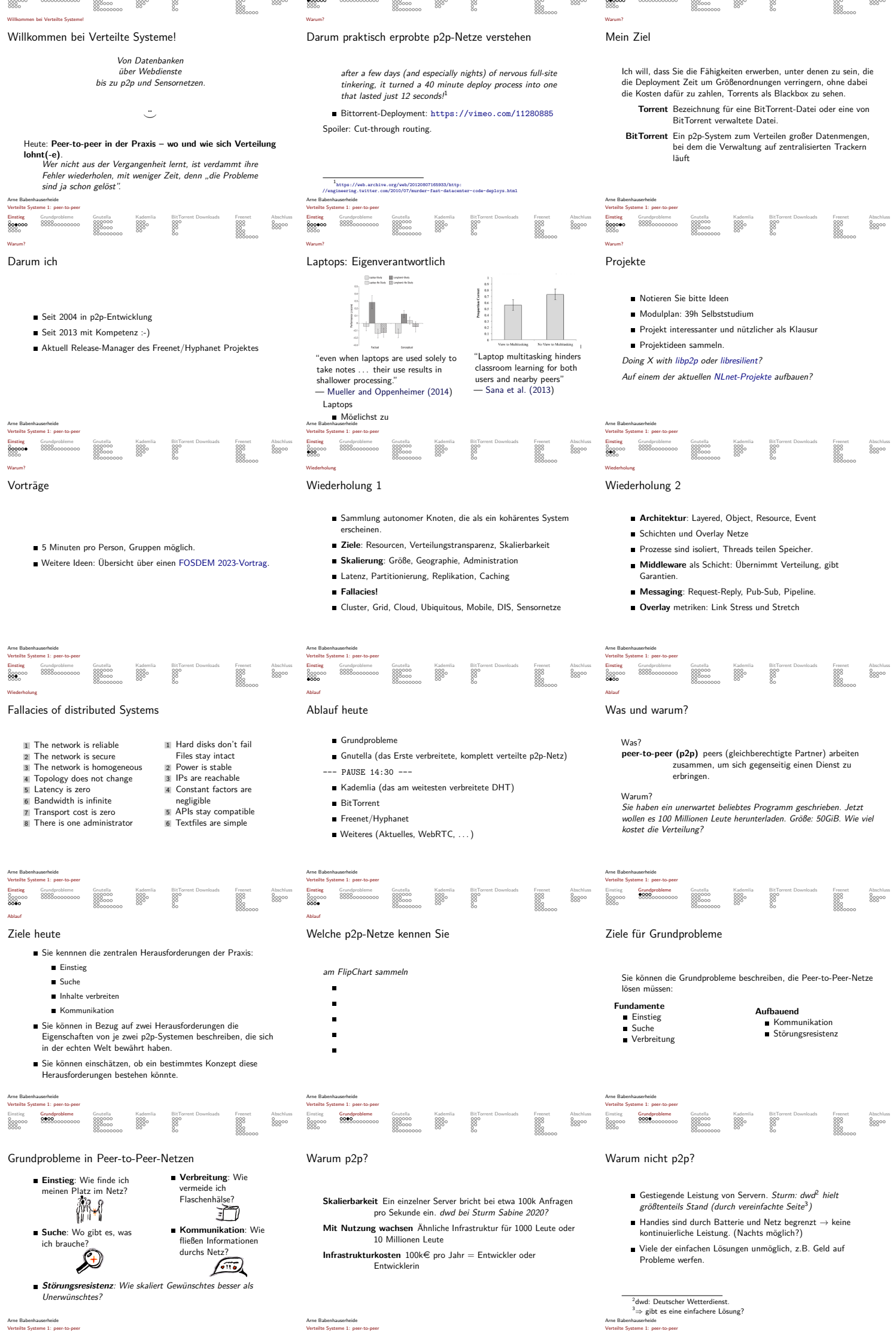

Arne Babenhauserheide Verteilte Systeme 1: peer-to-peer

Einstieg Grundprobleme Gnutella Kademila BitTorrent Downloads Freenet Abschluss Einstieg Grundprobleme Gnutella Kademila BitTorrent Downloads Freenet Abschluss Freenet Abschluss Freenet Abschluss Freenet Abschluss Freenet

Arne Babenhauserheide Verteilte Systeme 1: peer-to-peer

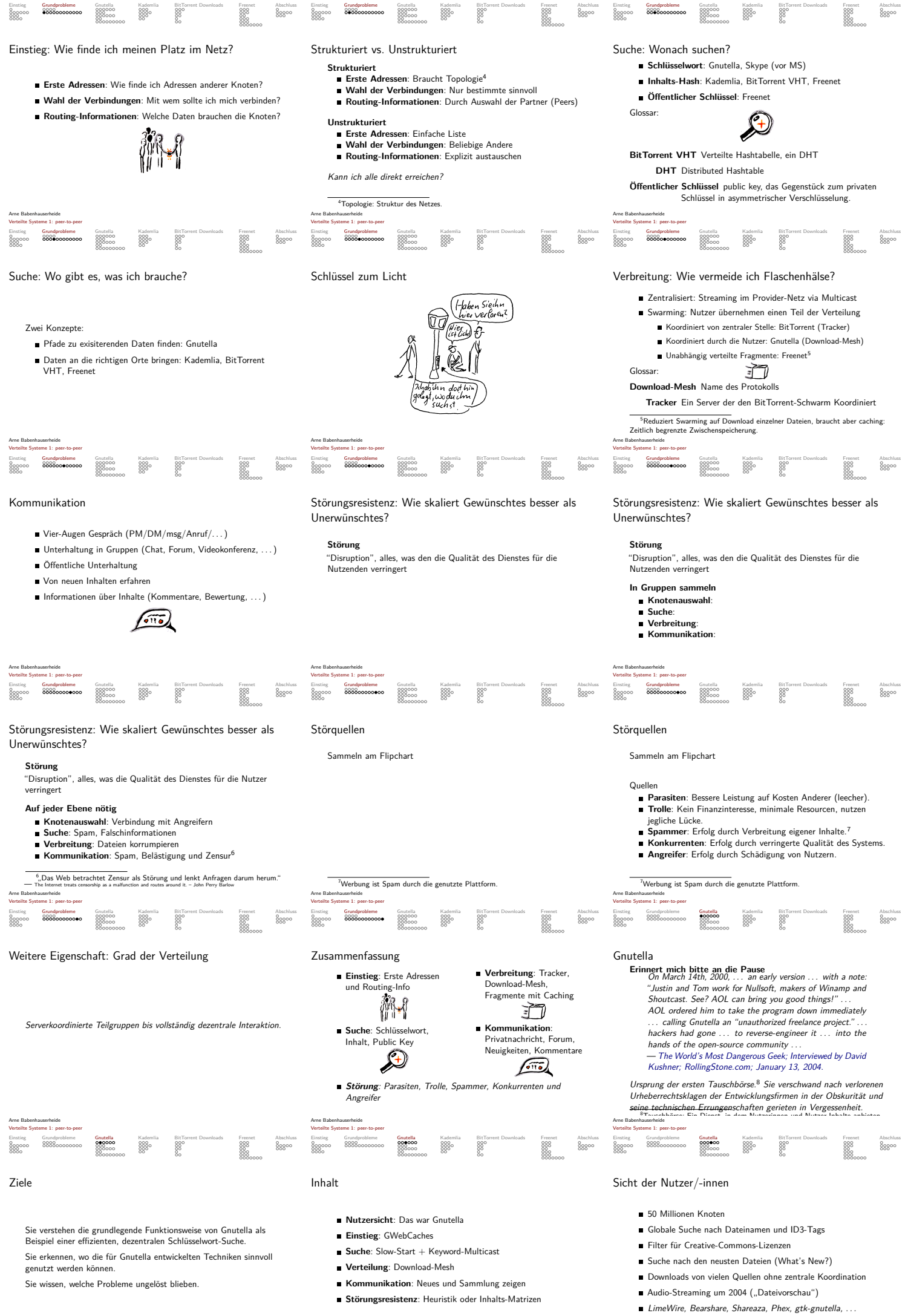

Arne Babenhauserheide Verteilte Systeme 1: peer-to-peer

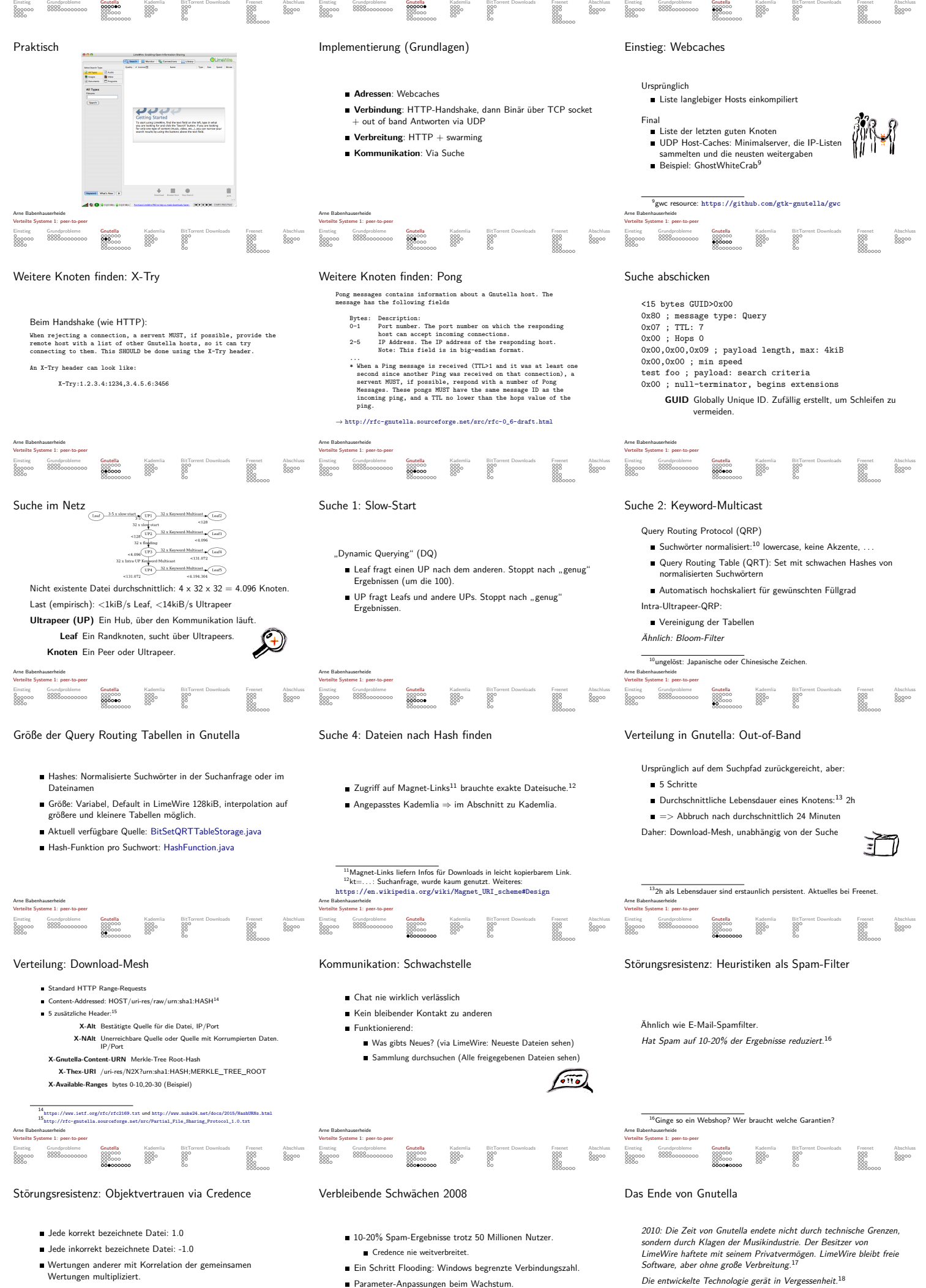

- Parameter-Anpassungen beim Wachstum.
	- Keine Kommentare, Peer-Chat wurde nie gut.

 $^{17}\mathrm{Die}$  Geschichte von LineWire: https://mellangazine.com/en-us/stray/<br>an-oral-history-of-linewire-the-little-app-that-changed-the-susic-indu<br><sup>18</sup>itni experiments are substant the susical control of the susical conditi

Arne Babenhauserheide Verteilte Systeme 1: peer-to-peer

 $\rightarrow$ http://credence-p2p.org

Wurde nie in ein Mainstream-Prgogramm übernommen.

Einstieg Grundprobleme Gnutella Kademlia BitTorrent-Downloads Freenet Abschluss

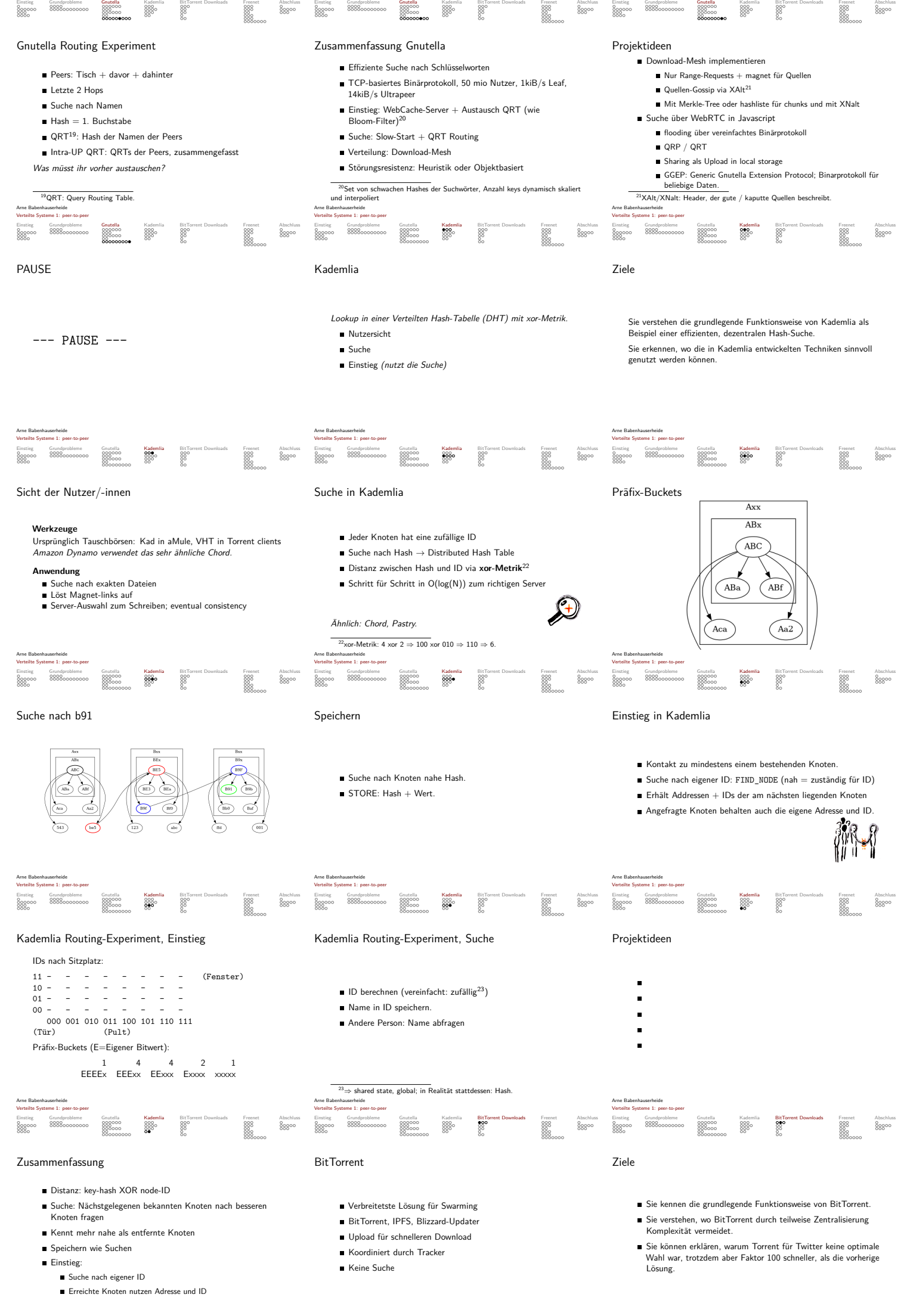

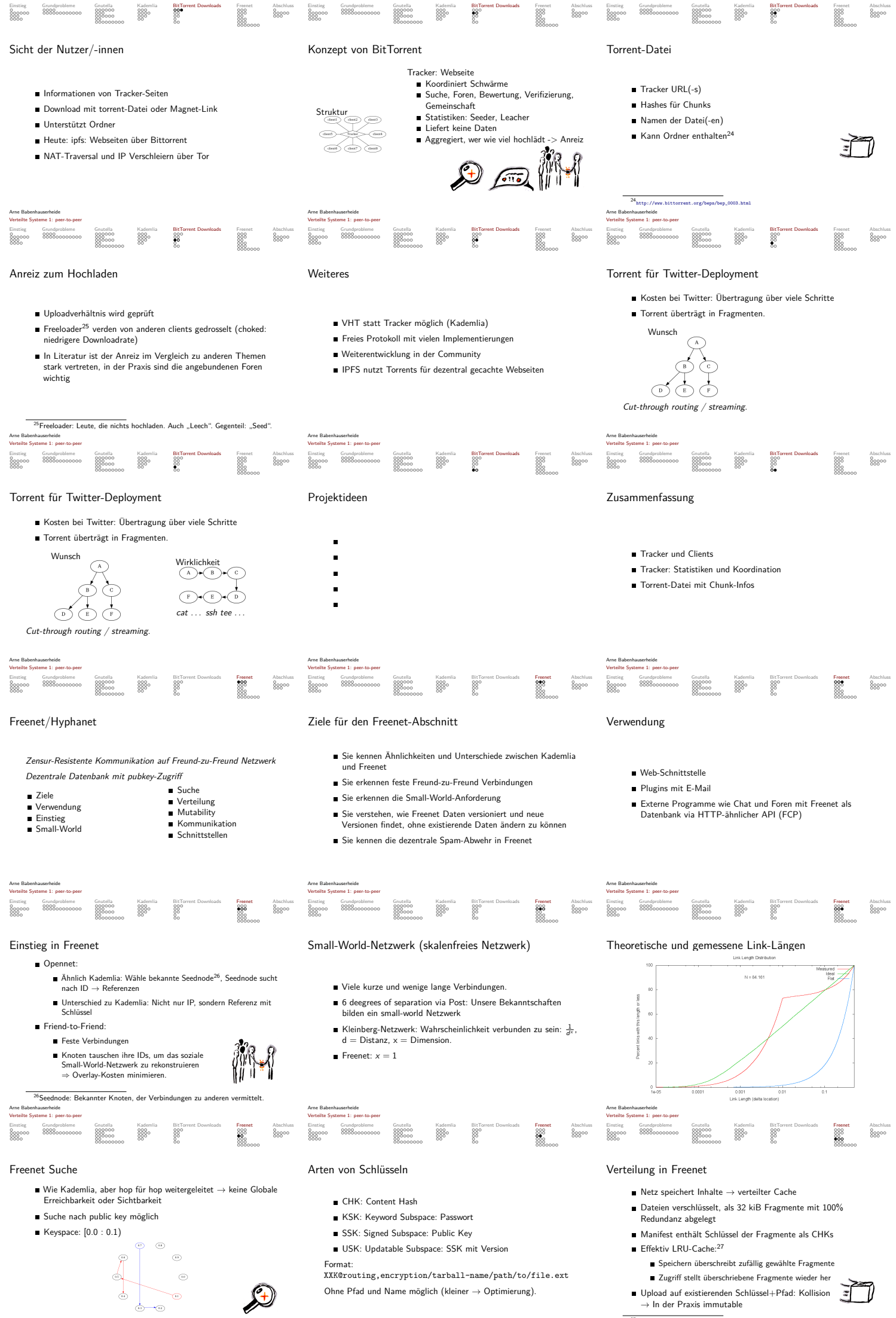

Arne Babenhauserheide Verteilte Systeme 1: peer-to-peer

Arne Babenhauserheide Verteilte Systeme 1: peer-to-peer

 $\overline{\phantom{a}^{27}$ LRU: Least Recently Used. Ältestes wird zuerst gelöscht. Arne Babenhauserheide Verteilte Systeme 1: peer-to-peer

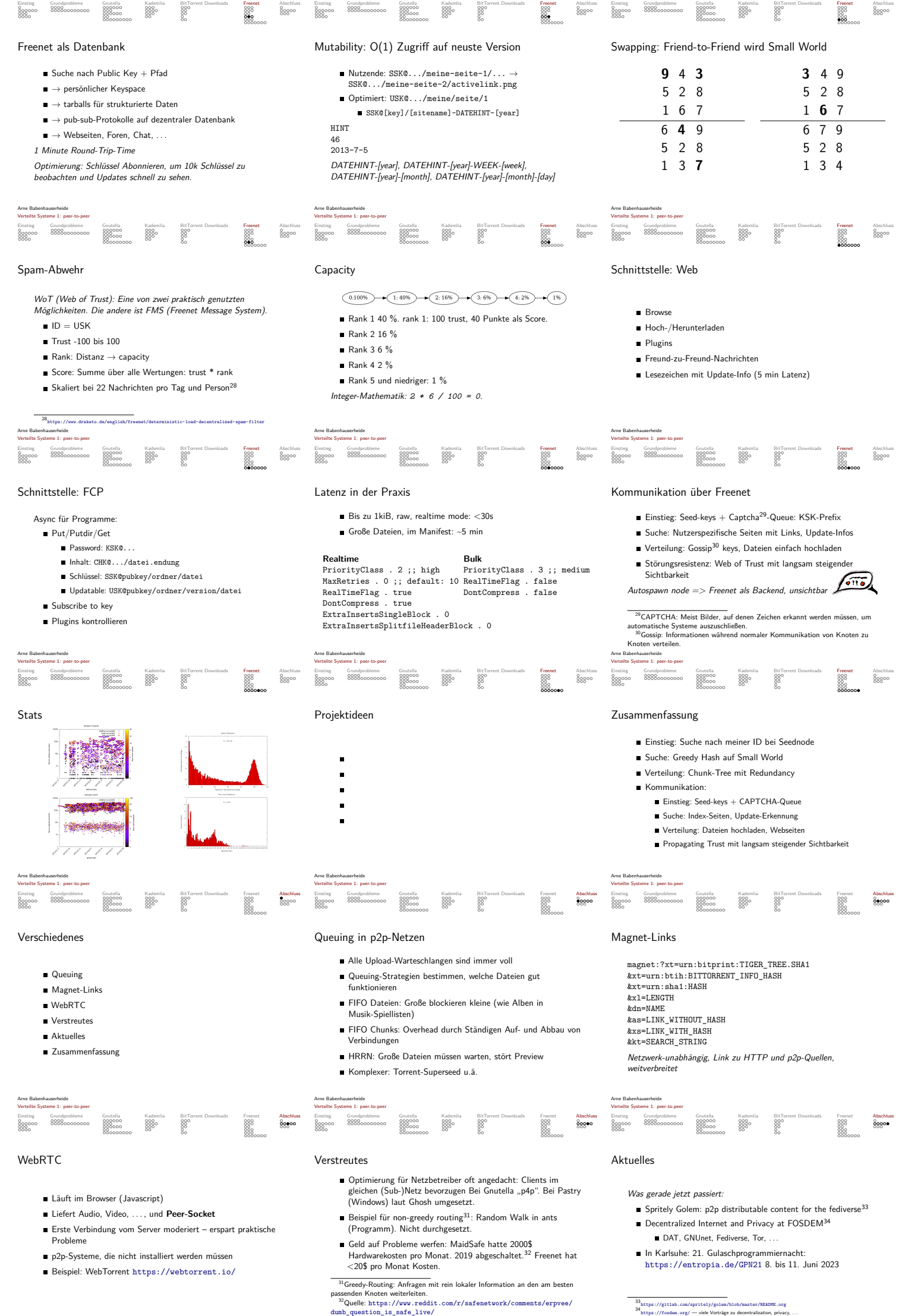

Verteilte Systeme 1: peer-to-peer

Arne Bab Verteilte Systeme 1: peer-to-peer

Einstieg Grundprobleme Gnutella Kademlia BitTorrent-Downloads Freenet Abschluss

Verteilte Systeme 1: peer-to-peer

## Zusammenfassung: Grundprobleme

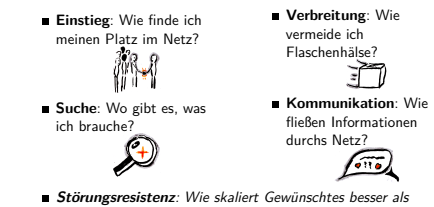

Einstieg Grundprobleme Grutella Kademila BitTorrent.Downloads Freenet<br>Aggoo 8888oooooooo 8880oo<br>1880o 8888oooooooo 880oooooo 880 880 888<br>1880o - 8880oooooo 88

Unerwünschtes?

## Arne Babenhauserheide Verteilte Systeme 1: peer-to-peer

Literatur

## Verweise I

Mueller, P. A. and Oppenheimer, D. M. (2014). The pen is mightier<br>than the keyboard: Advantages of longhand over laptop note<br>taking. *Psychological Science*, 25(6):1159–1168. PMID: 24760141.

Sana, F., Weston, T., and Cepeda, N. J. (2013). Laptop<br>multitasking hinders classroom learning for both users and nearby<br>peers. Computers & Education, 62:24 – 31.

Bilder: Merkle Tree Patent 1982 https:

//worldwide.espacenet.com/patent/search/family/022107098/publication/US4309569A?q=pn%3DUS4309569 Eingereicht 1979 als Methode Diffie-Authentication günstiger zu machen.

Arne Babenhauserheide Verteilte Systeme 1: peer-to-peer

## Zusammenfassung: Implementierungen

Abschluss Einstieg Grundprobleme Gnutella Kademlia BitTorrent Dog<br>1990 - 199000 199000000000 1990000<br>1990 - 1990<br>199000000 - 1990

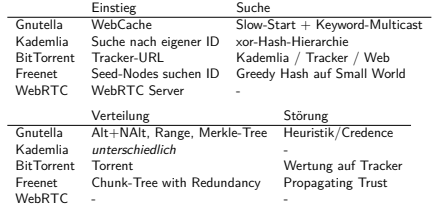

Arne Babenhauserheide Verteilte Systeme 1: peer-to-peer

Viel Erfolg beim Projekt!

Freenet **Abschluss** Einstieg Grundprobleme Grundproble Kademlia BitTorrent Downloads Freenet **Abschlu**s<br>1982 – Grundpro 1999<br>1989<br>1989-000 – 1990-0<br>1989-000 – 1990-0

*⌣*¨ Ich wünsche mir, dass einige von Ihnen in 5 Jahren zurückblicken und sagen:

Was ich in verteilte Systeme über p2p-Netze gelernt habe, war einer der Grundsteine meines Erfolges.

Arne Babenhauserheide Verteilte Systeme 1: peer-to-peer